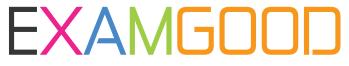

# **QUESTION & ANSWER**

Exam Good provides update free of charge in one year!

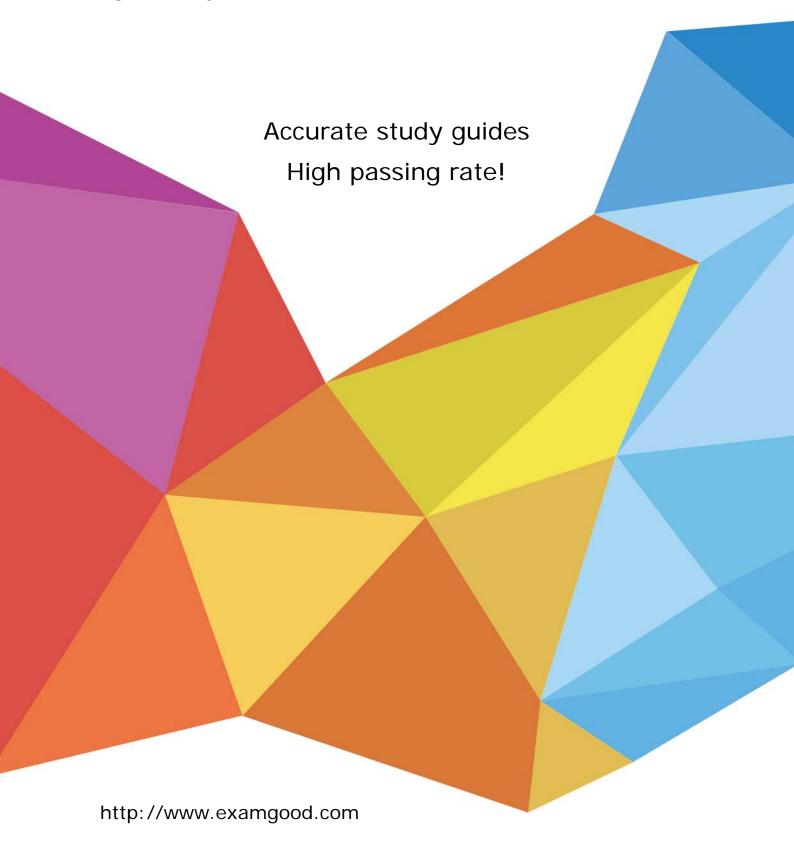

Exam : HP0-821

Title : HP Data Protector Software

**Application** 

Integratn-Windows/UNIX

Version: DEMO

1.Click the Task button. Associate the common database components with the correct description by dragging and dropping the boxes. Click the Exhibit button for instructions on how to complete drag and drop items.

Associate the common database components with the correct description by dragging and dropping the boxes.

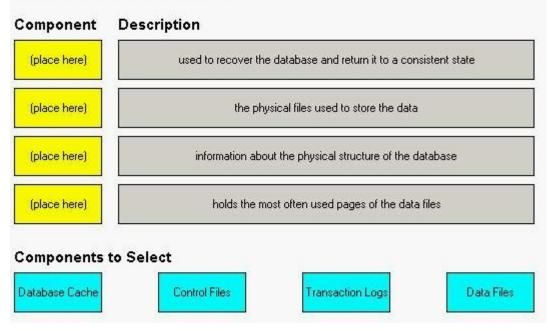

#### **Correct:**

Green choice3---->Yellow Choice1

Green choice4---->Yellow Choice2

Green choice2---->Yellow Choice3

Green choice1---->Yellow Choice4

2. Which database integration uses the Virtual Device Interface (VDI) to allow faster backups and restores in HP Data Protector Software?

A.Oracle

B.Sybase

C.SAP R/3

D.Microsoft SQL Server

### Correct:D

3. Which pre-configuration task is required to perform a file system backup of a database?

A.installation of an online integration

B.execution of a shut-down script

C.setting the database to archive mode

D.installation of a Media Agent on the database

# Correct:B

4. What are functions of the omnisap.exe program in SAP R/3 integrations with HP Data Protector Software? (Select two.)

A.starts the SAP R/3 backup utilities

B.configures the SAP R/3 integration

C.controls backup or restore streams

D.exports appropriate environment variables

E.creates the omnisap share on the SAP/R3 server

## **Correct: A D**

5. What can you use to back up the SAP/R3 binaries for disaster recovery in an HP Data Protector Software integration with an Oracle database?

A.RMAN

B.SAP/R3 SAPDR tool

C.SAP/R3 BRBACKUP utility

D.HP Data Protector Software UMA

## Correct:C

# 6. Why should you have a copy of the database control files?

A. They contain the database file structure.

B.They contain the database access information.

C.They enable automatic recovery of the database.

D.They enable you to access the archived database log files.

#### Correct:A

7.Click the Task button. Identify the steps involved in the standard flow of transaction processing for a common database and arrange them in the correct sequence by dragging and dropping the boxes. Click the Exhibit button for instructions on how to complete drag and drop items.

Identify the steps involved in the standard flow of transaction processing

#### **Correct:**

Green choice2---->Yellow Choice1

Green choice5---->Yellow Choice2

Green choice4---->Yellow Choice3

# 8. How can you improve the reliability of backed up data?

A.Use a minimum concurrency of 2 for the backup.

B.Enable the log all option for the datalist configuration.

C.Use Third Mirror Break Off technology for the backup.

D.Enable cyclic redundancy check on the backup device.

#### Correct:D

# 9. What must you install to use controller replication in HP Data Protector Software (for example, in the EVA)?

A.omnisnapvol utility on the agent system

B.SMI-S integration on the HP Data Protector Software server

C.a Fibre Channel HBA and API on the HP Data Protector Software server

D.appropriate storage management software on the HP Data Protector Software server

### Correct:B

# 10.How can you back up the init.ora and password files of an Oracle database in an HP Data Protector Software integration?

A.Run a database full backup.

B.Back up the current control file.

C.Perform an RMAN online backup.

D.Perform an HP Data Protector Software filesystem backup.

# Correct:D

# 11. What can be used to integrate HP-UX 11iv2 system events into HP Systems Insight Manager?

A.IPMI

B.IPv6

**C.LDAP** 

D.WBEM

#### Correct:D

# 12. Which recovery files are backed up in the flash recovery area in Oracle 10g or higher environments? (Select three.)

A.flashback logs

B.online redo logs

C.control file copies

D.current control file

E.archived redo logs

F.full and incremental backup sets

# Correct:C E F

# 13. What must you be aware of when restoring and recovering an Oracle database on a UNIX server system?

A. Proxy copy must be enabled when performing a recovery only.

B.Concurrent restore data streams are limited to 1 when using tape drives.

C.User and group definitions must be the same as defined in the backup ownership.

D.Parallel restore streams must be set individually when using a proxy-copy ZDB session.

### Correct:C

# 14. What is a feature of HP Data Protector Software when using an Oracle database integration?

A.Online backups are performed every hour by default.

B.It backs up the recovery catalog database by default.

C.It sets the Oracle database automatically in archive mode.

D.It backs up archive logs automatically on disk devices if available.

### Correct:B

# 15. You are troubleshooting the Microsoft SQL interaction with HP Data Protector Software. The integration is configured correctly, but all database backups fail after a timeout with security error messages. What is the most probable cause?

A.SqlAdmin service is using the default login password.

B.The SQL administrator is not the same as the HP Data Protector Software administrator.

C.SQL backup permissions are not configured for the HP Data Protector Software user account.

D.SQL Server and HP Data Protector Software Inet services are running under different accounts.

#### Correct:D

## 16. What is the recommended block size for fast direct mode?

A.58 kB

B.64 kB

C.68 kB

D.132 kB

#### Correct:C

# 17. What must be done to the Oracle recovery catalog database before it can be backed up by HP Data Protector Software?

A.Disable and purge it.

B.Export it to a binary file.

C.Copy it to a temporary location.

D.Dismount it and put into backup mode.

### Correct:B

# 18.A customer running Oracle Data Guard in a 24x7 environment is concerned about HP Data Protector Software error management and wants to get an e-mail when an error occurs. Which error communication method is most suitable?

A.reporting

**B.**notification

C.event log trigger

D.HP Data Protector Software Oracle Monitor

#### Correct:B

# 19.After removing an Oracle integration in HP Data Protector Software, what must you do to ensure that the Oracle server software functions correctly?

A.Enable Oracle stand alone backup in the ora.ini file.

B.Uninstall Oracle and reinstall it using the secure install method.

C.Rebuild the Oracle binary to remove the link to the HP Data Protector Software Database Library.

D.Reinstall the Oracle shell to disable the link to the HP Data Protector Software Cell Manager console.

### Correct:C

# 20. How can you verify access to the recovery catalog in an Oracle integration?

A.oradb\_smb -catalog
B.recovery\_log -sqlrc
C.oradblog\_bar -recovery
D.rman catalog

Correct:D